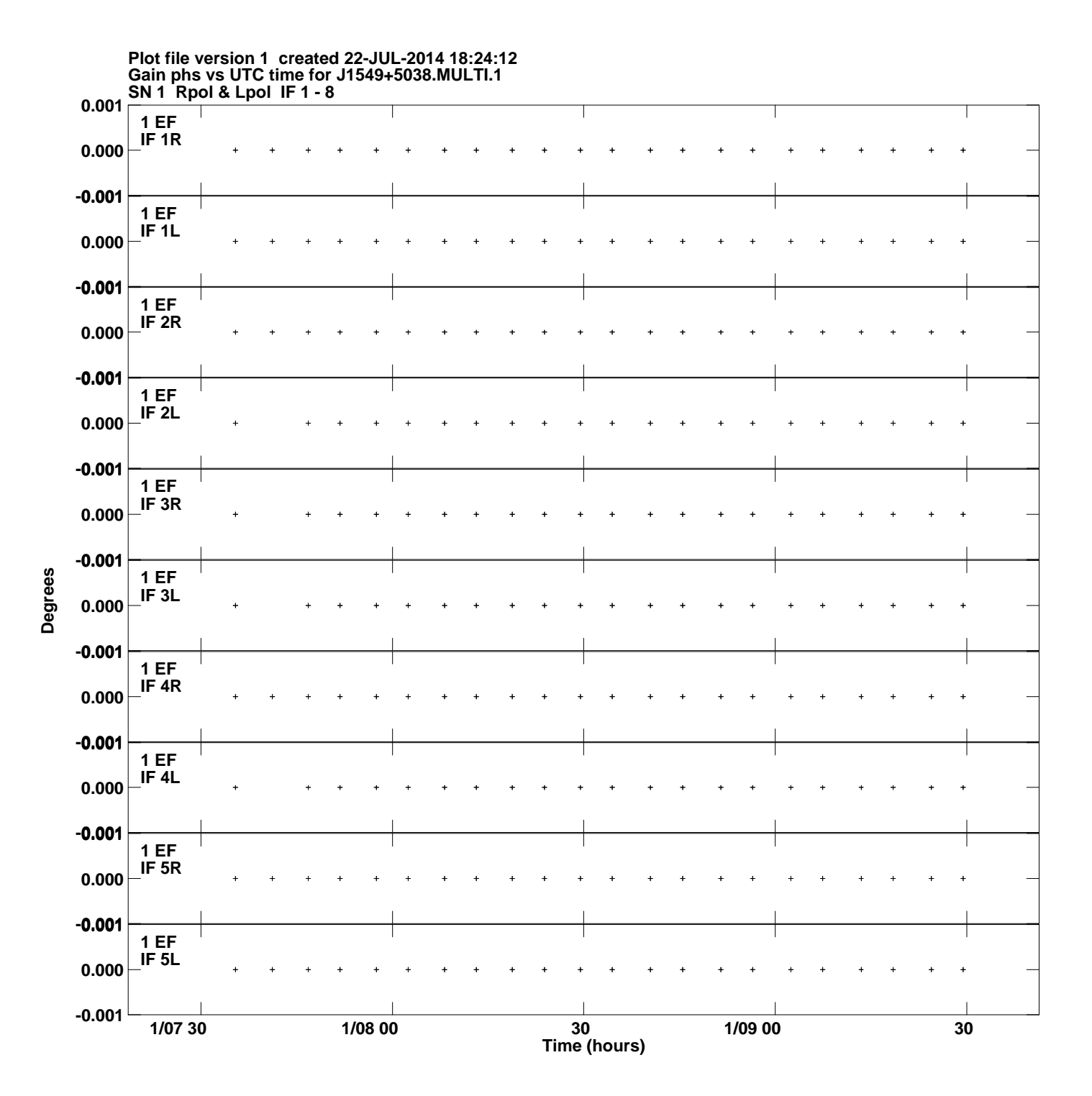

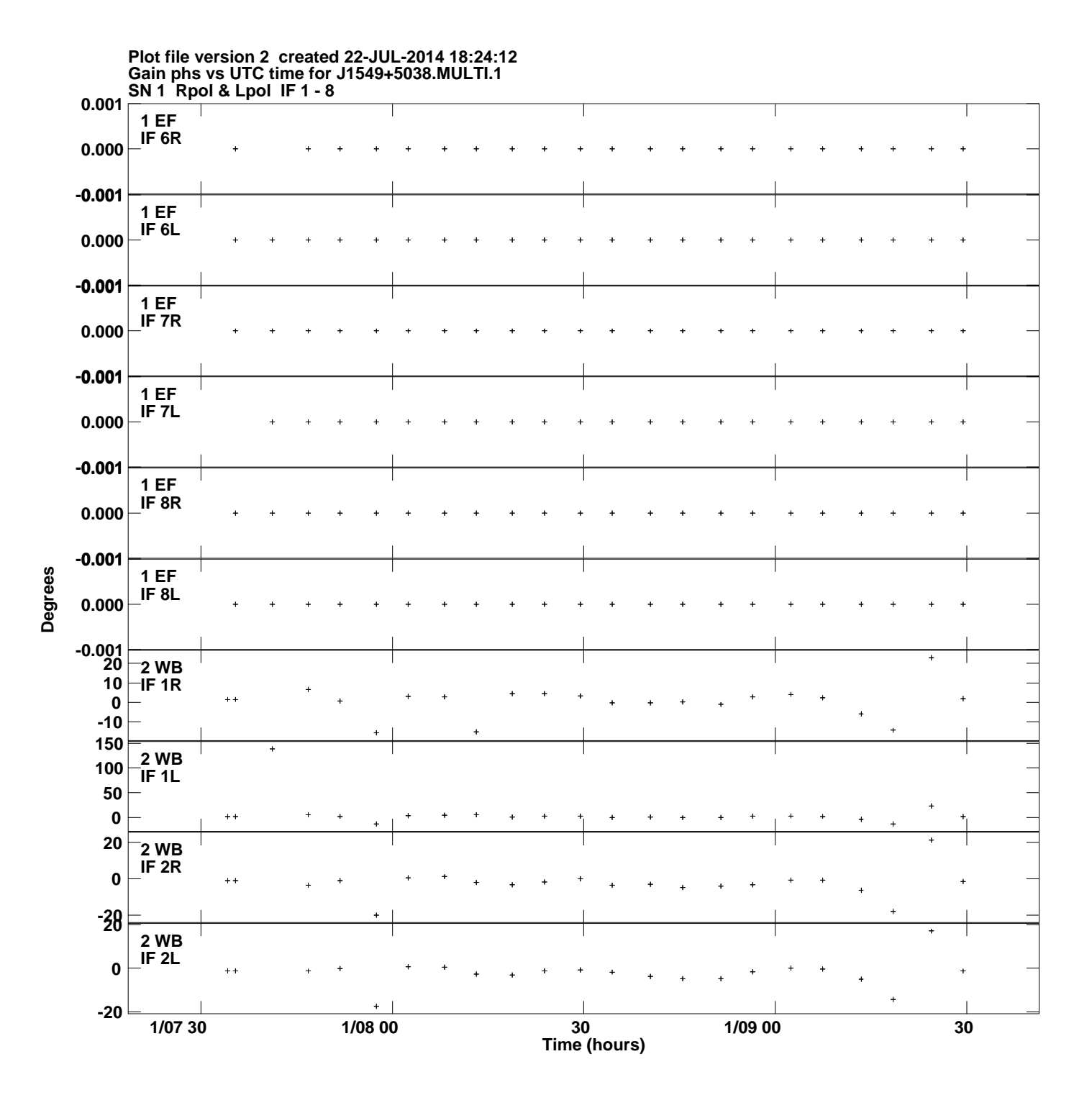

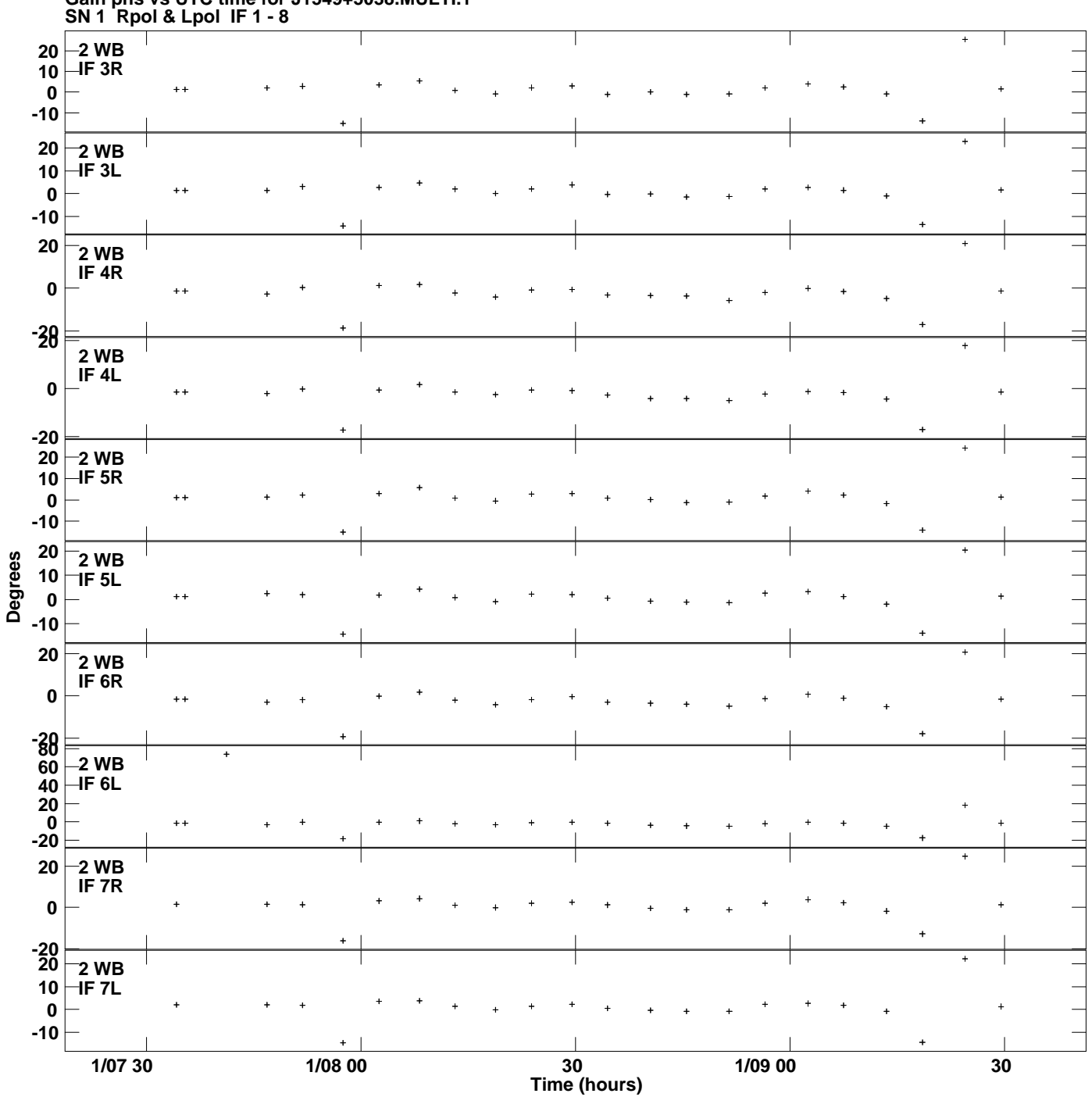

**Gain phs vs UTC time for J1549+5038.MULTI.1 Plot file version 3 created 22-JUL-2014 18:24:12**

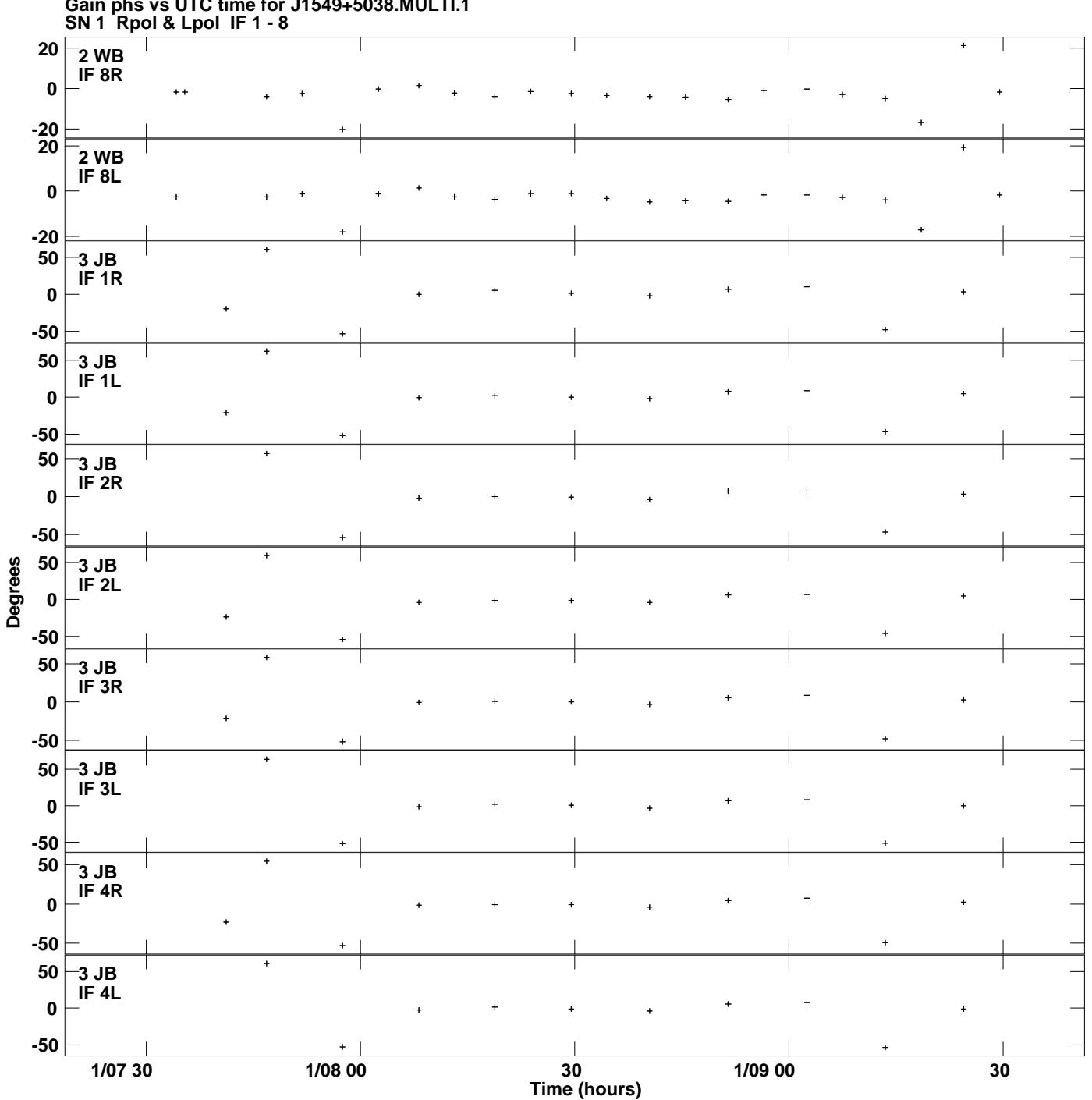

**Gain phs vs UTC time for J1549+5038.MULTI.1 Plot file version 4 created 22-JUL-2014 18:24:12**

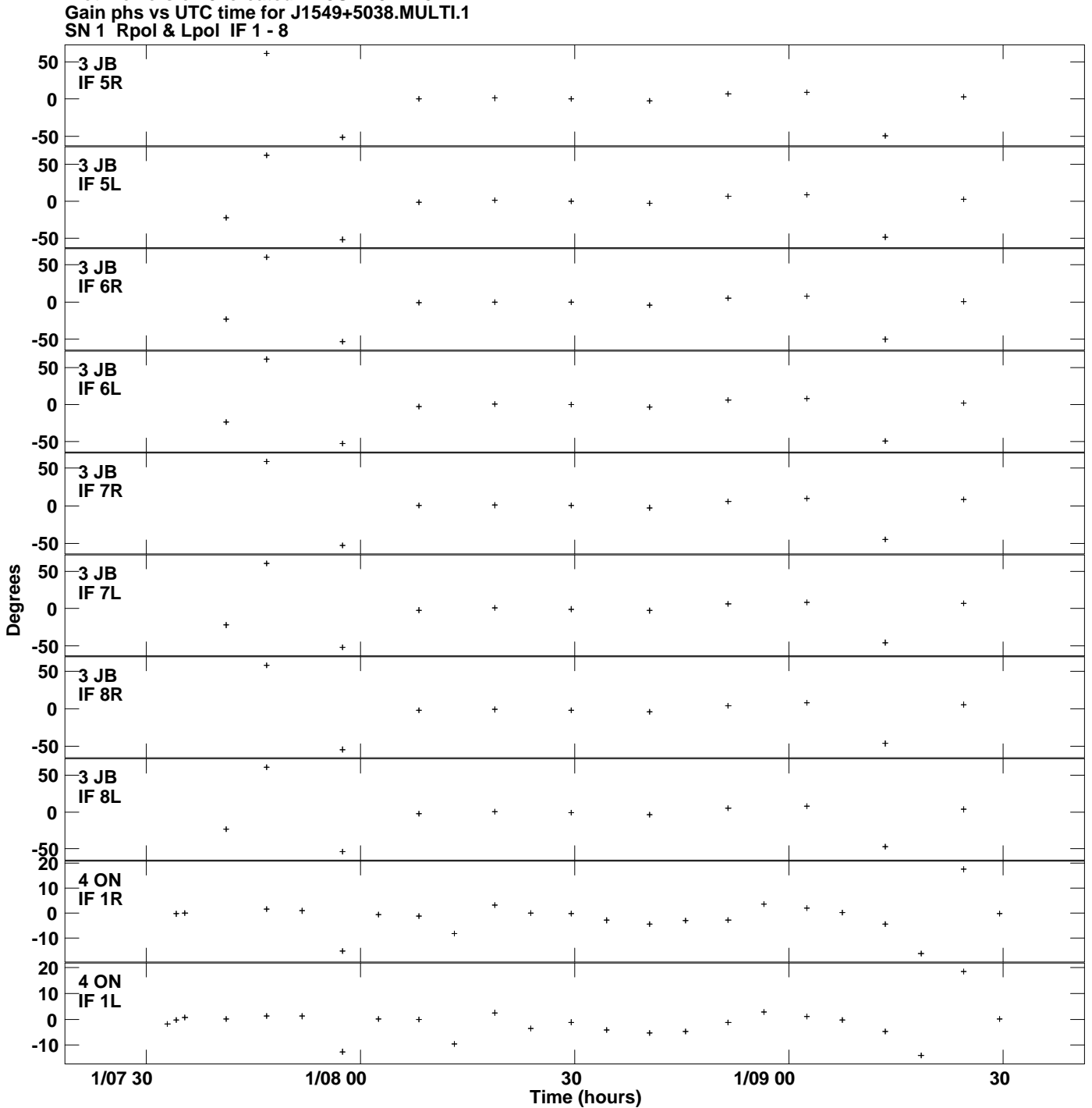

**Plot file version 5 created 22-JUL-2014 18:24:12**

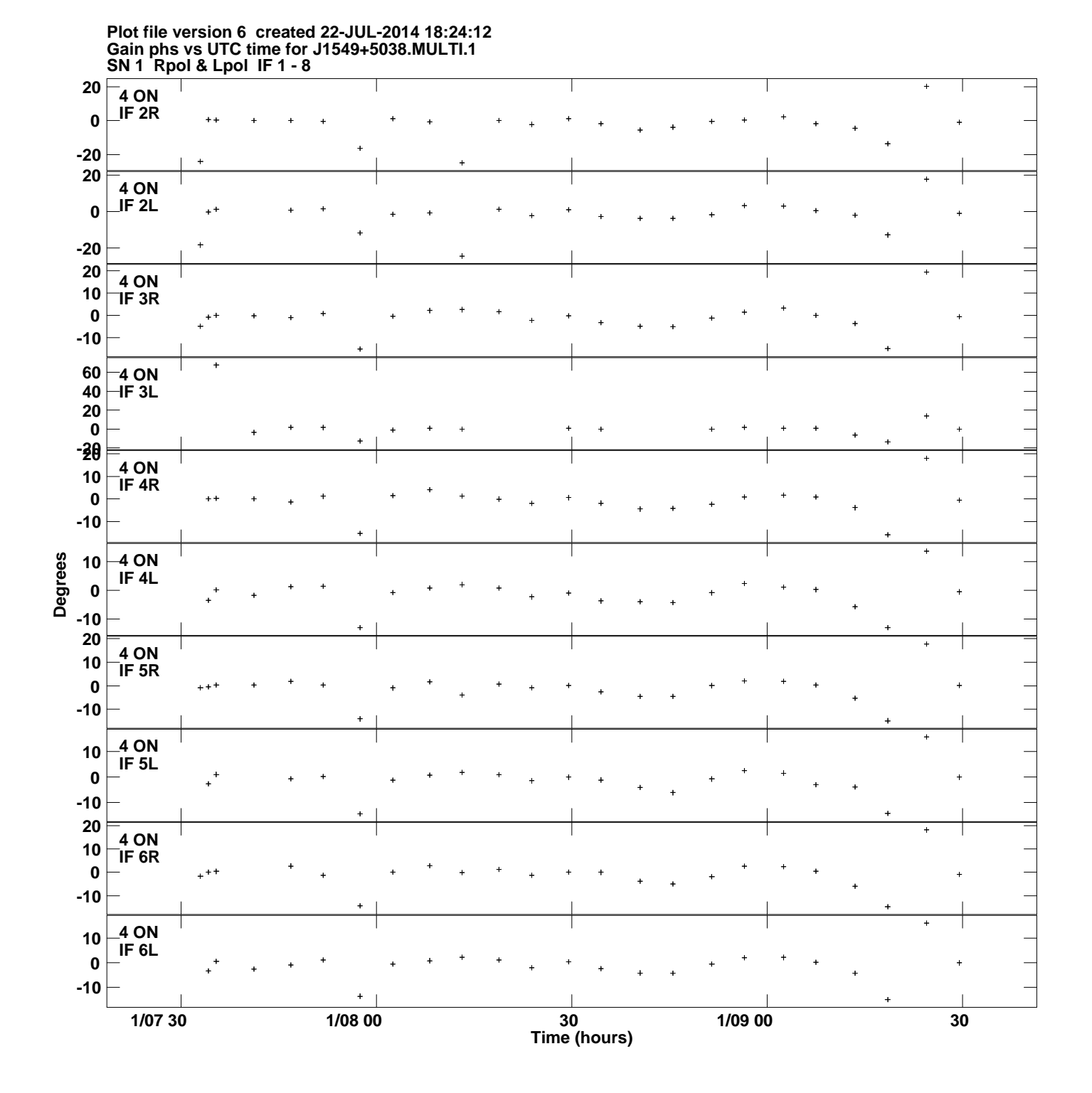

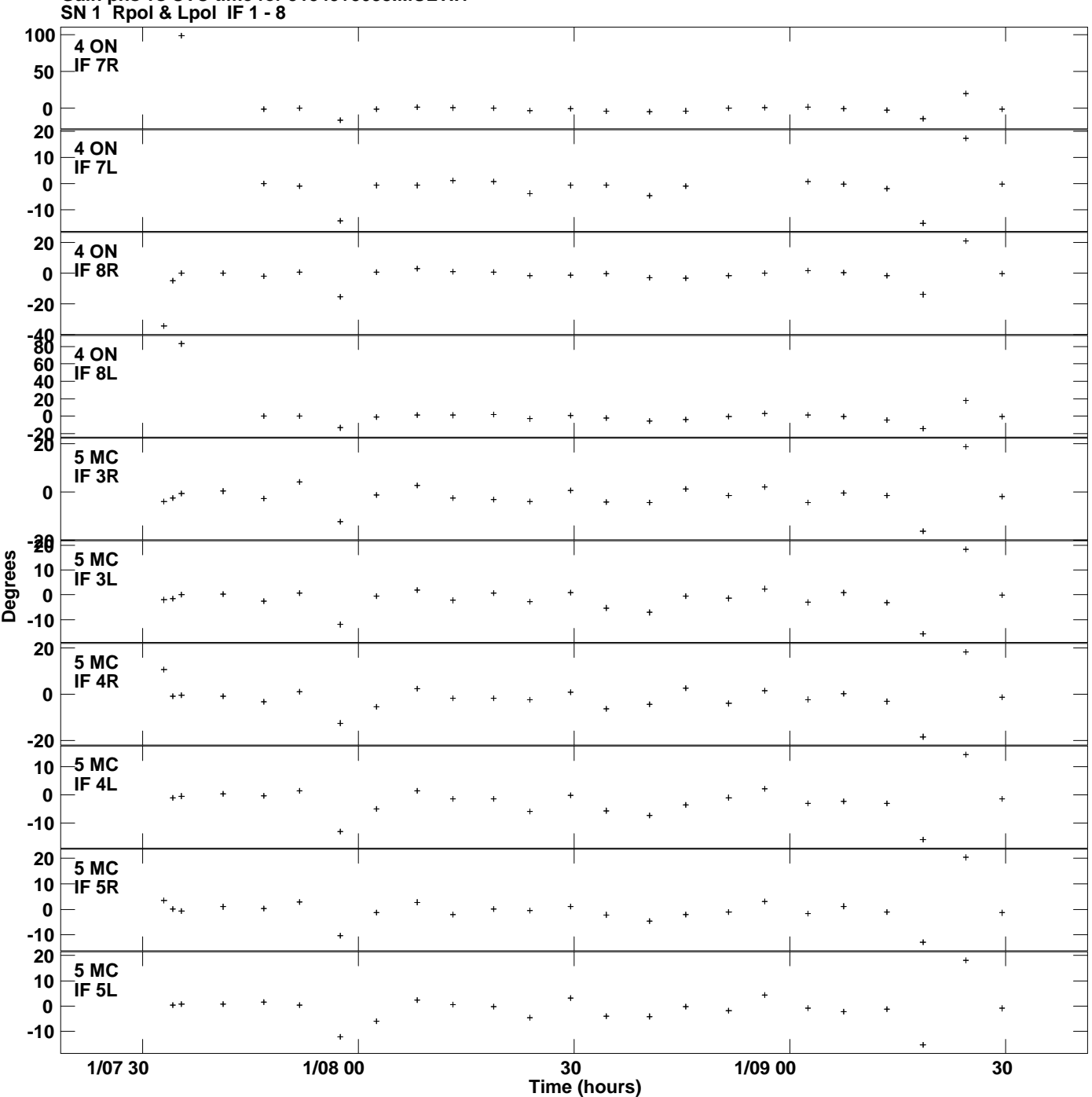

**Gain phs vs UTC time for J1549+5038.MULTI.1 Plot file version 7 created 22-JUL-2014 18:24:12**

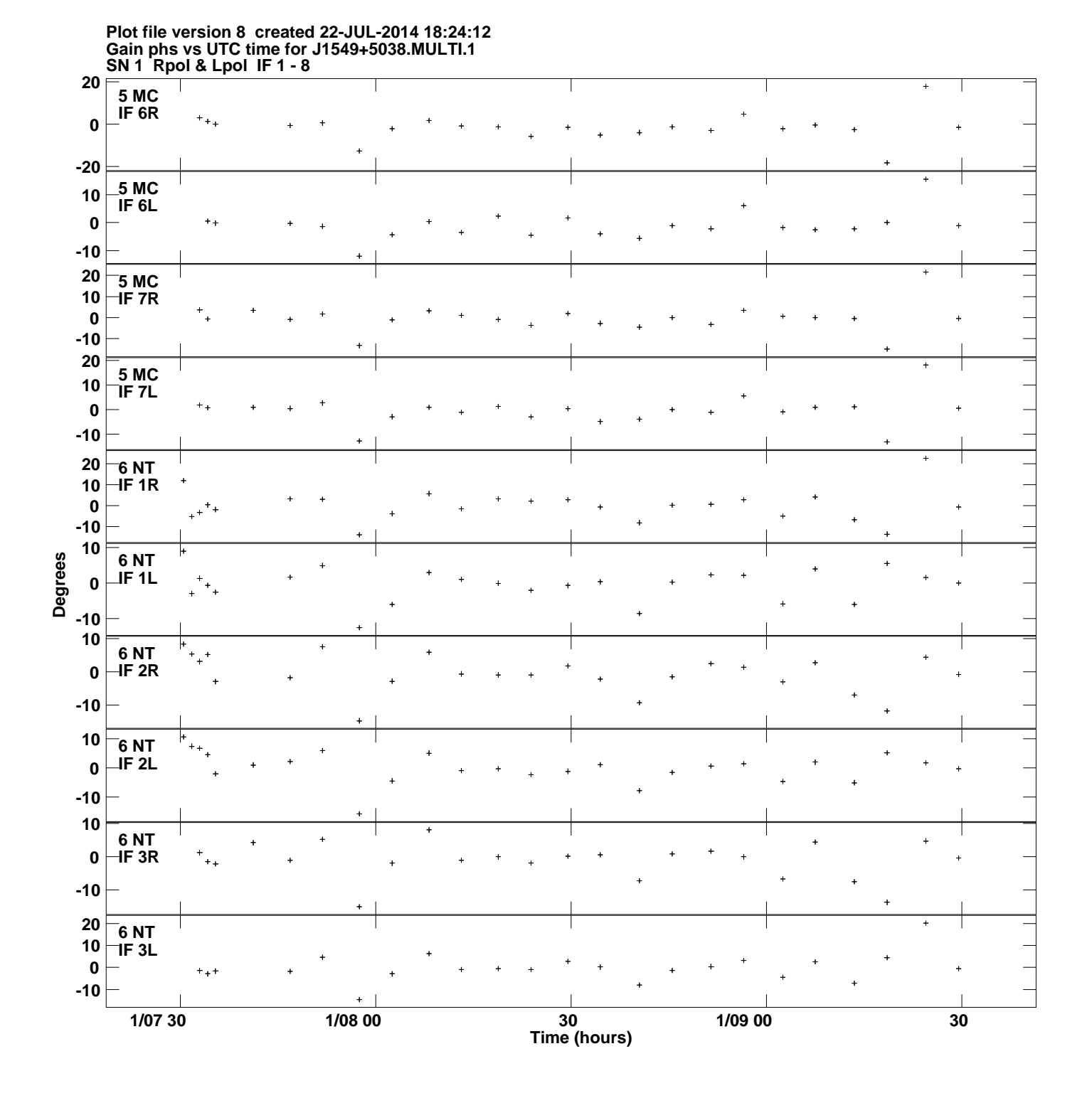

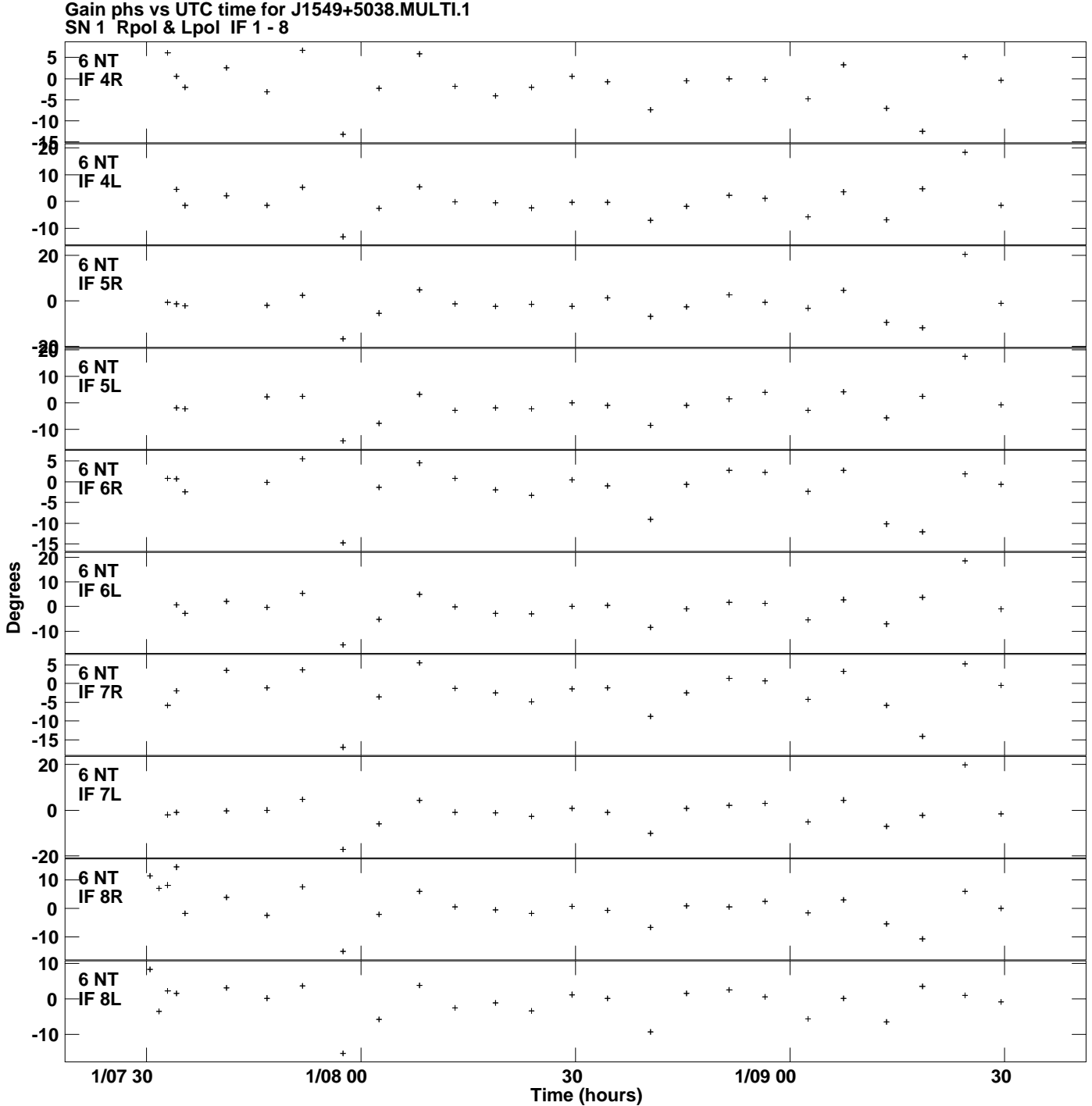

**Plot file version 9 created 22-JUL-2014 18:24:12**

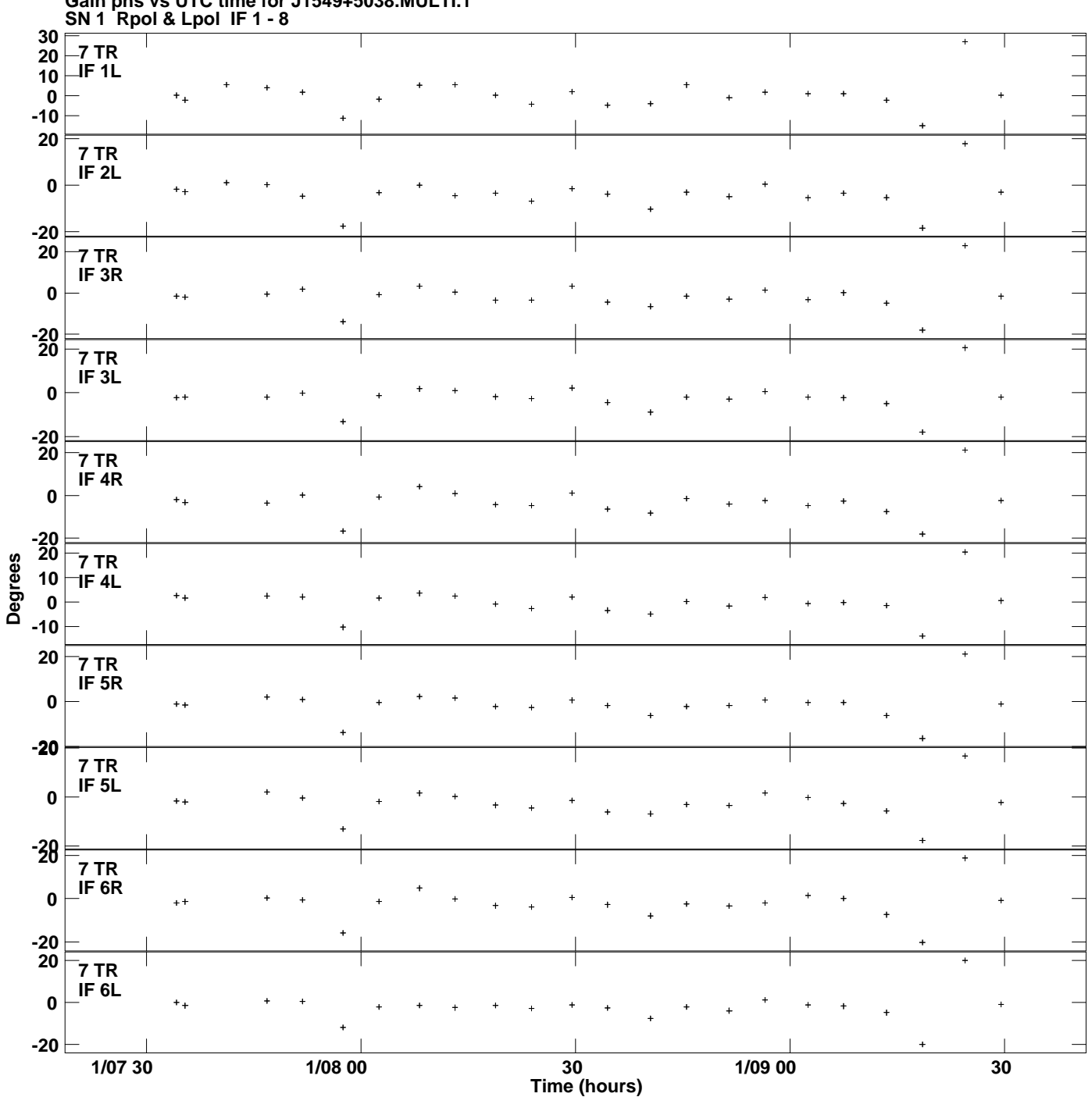

**Gain phs vs UTC time for J1549+5038.MULTI.1 Plot file version 10 created 22-JUL-2014 18:24:12**

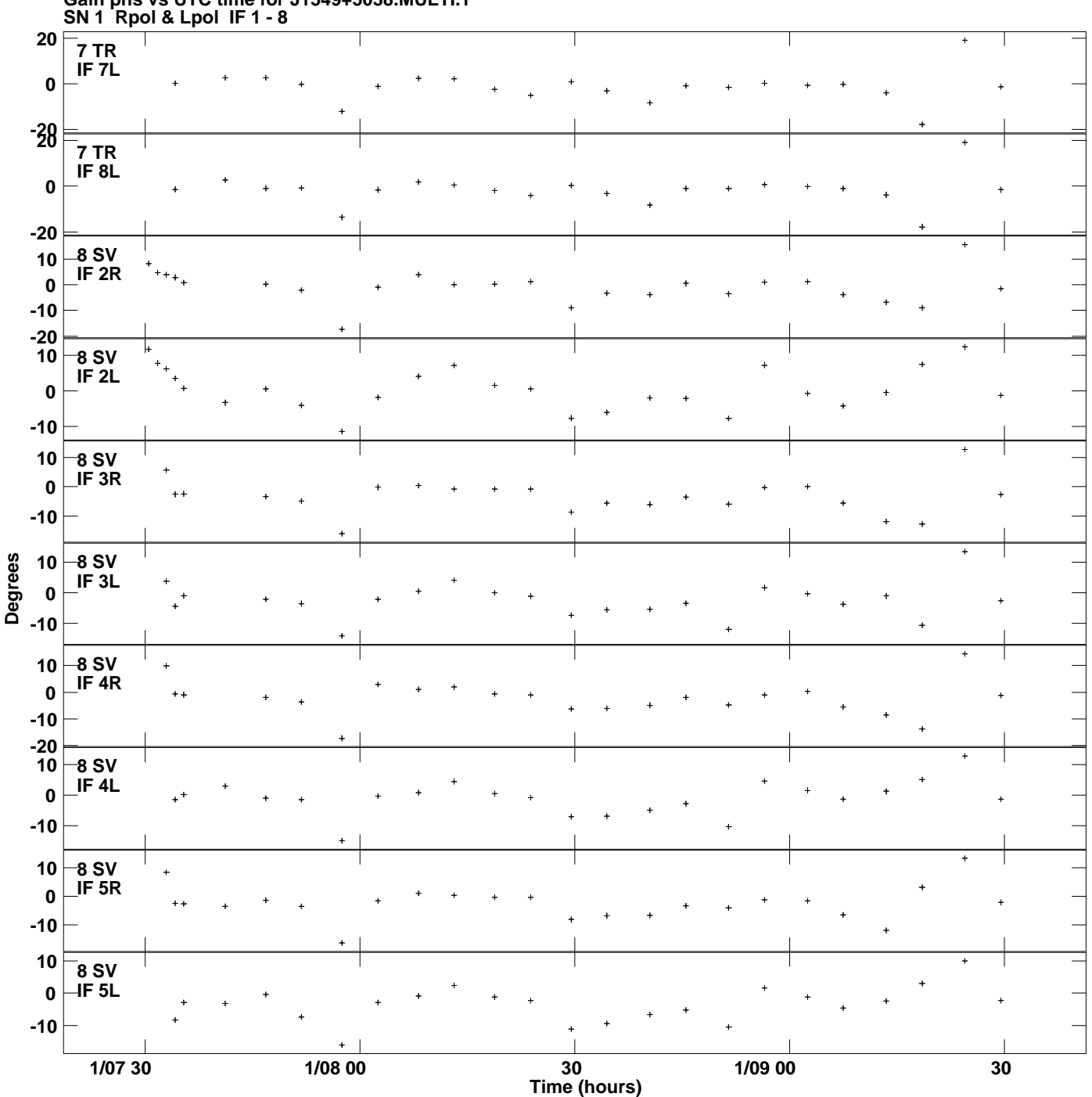

**Gain phs vs UTC time for J1549+5038.MULTI.1 Plot file version 11 created 22-JUL-2014 18:24:12**

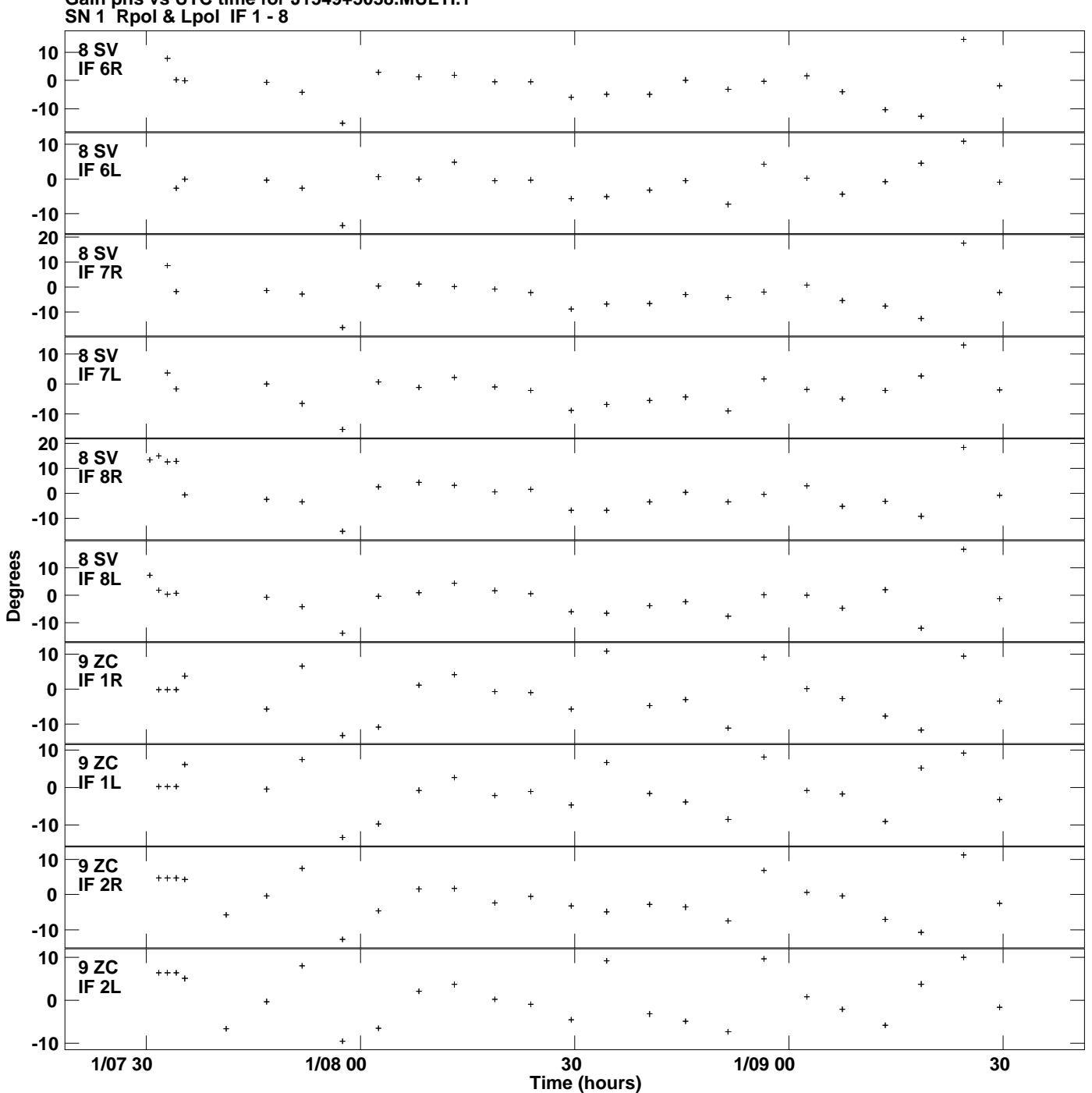

**Gain phs vs UTC time for J1549+5038.MULTI.1 Plot file version 12 created 22-JUL-2014 18:24:12**

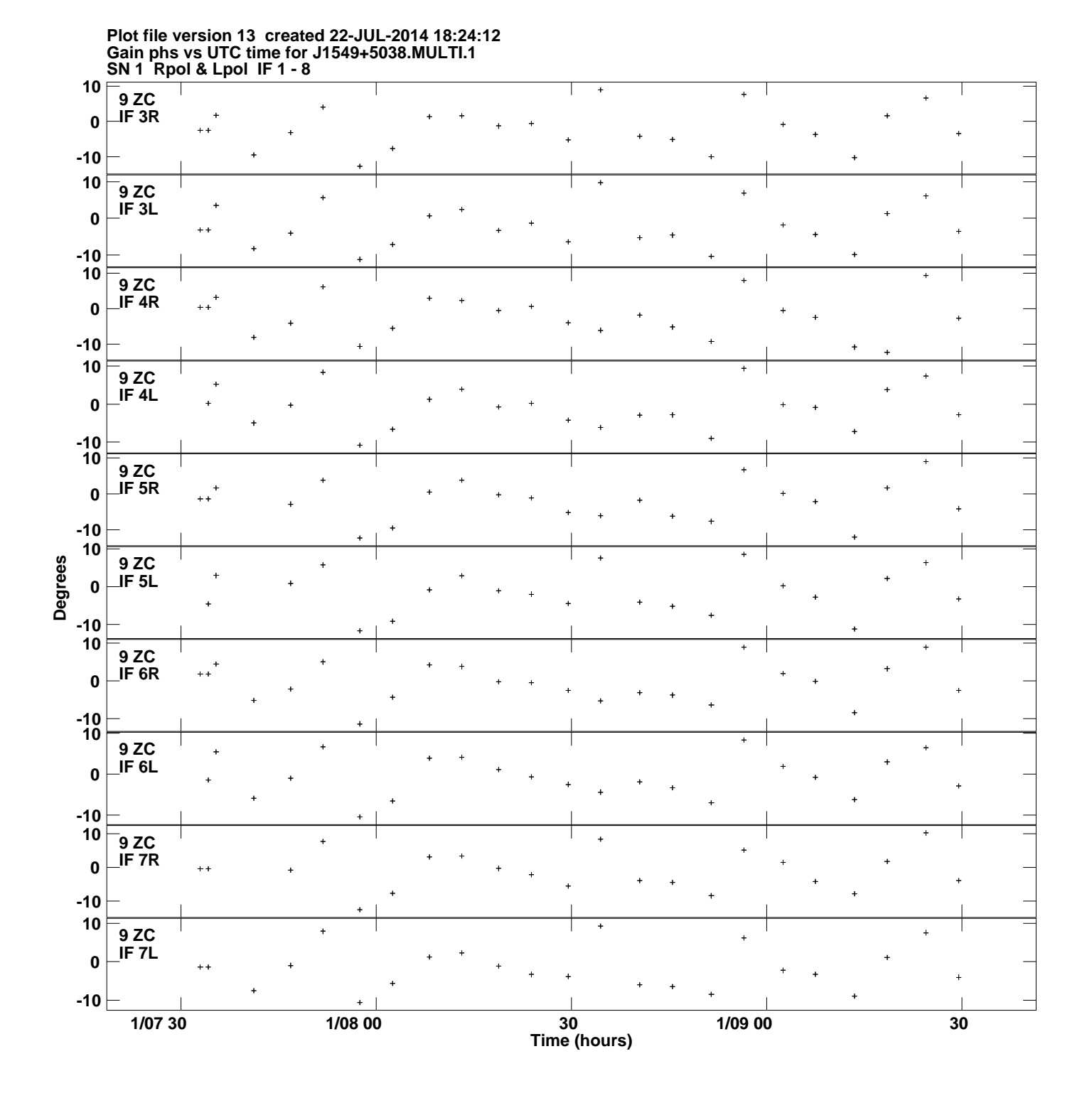

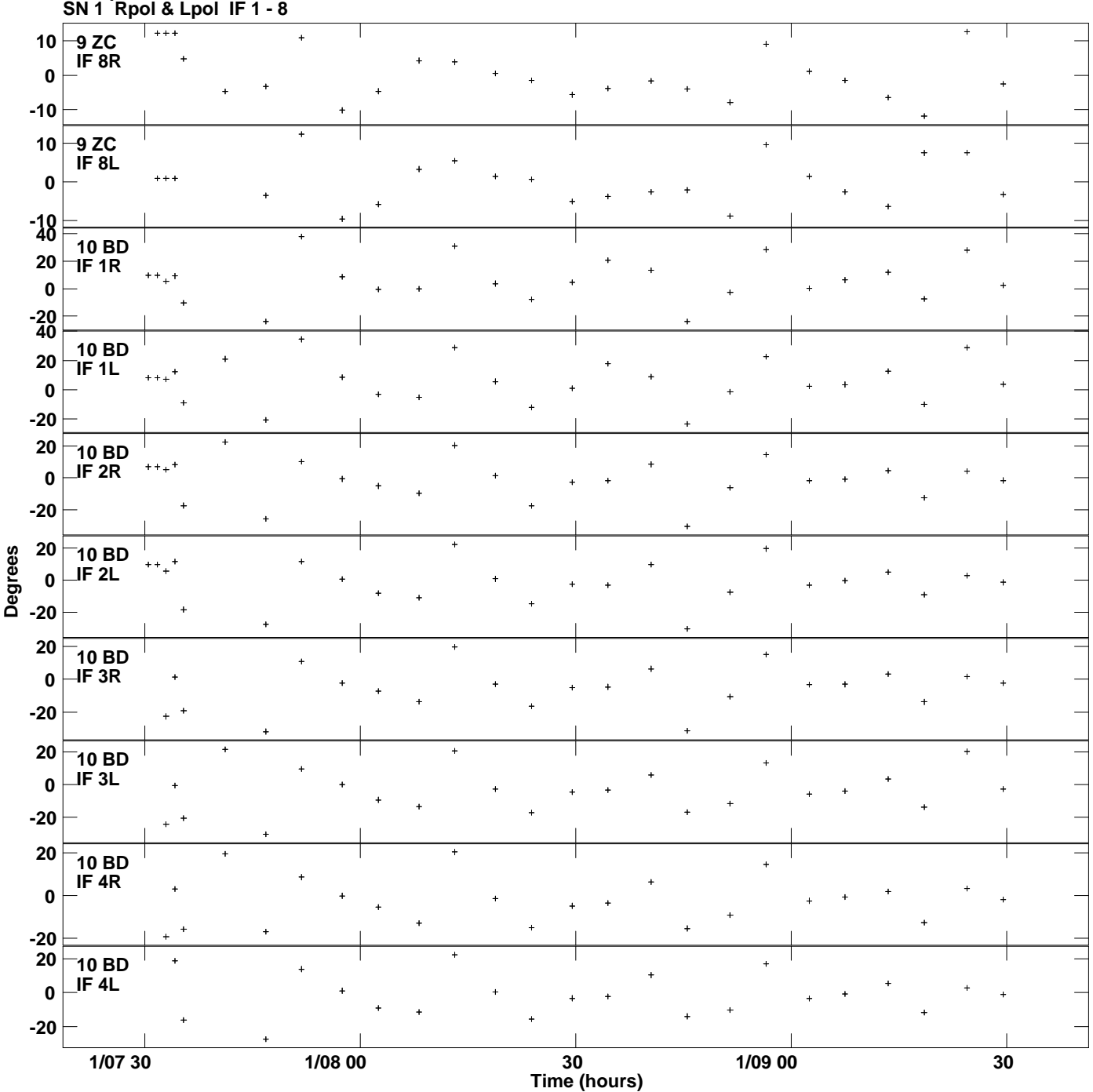

**Gain phs vs UTC time for J1549+5038.MULTI.1 Plot file version 14 created 22-JUL-2014 18:24:12**

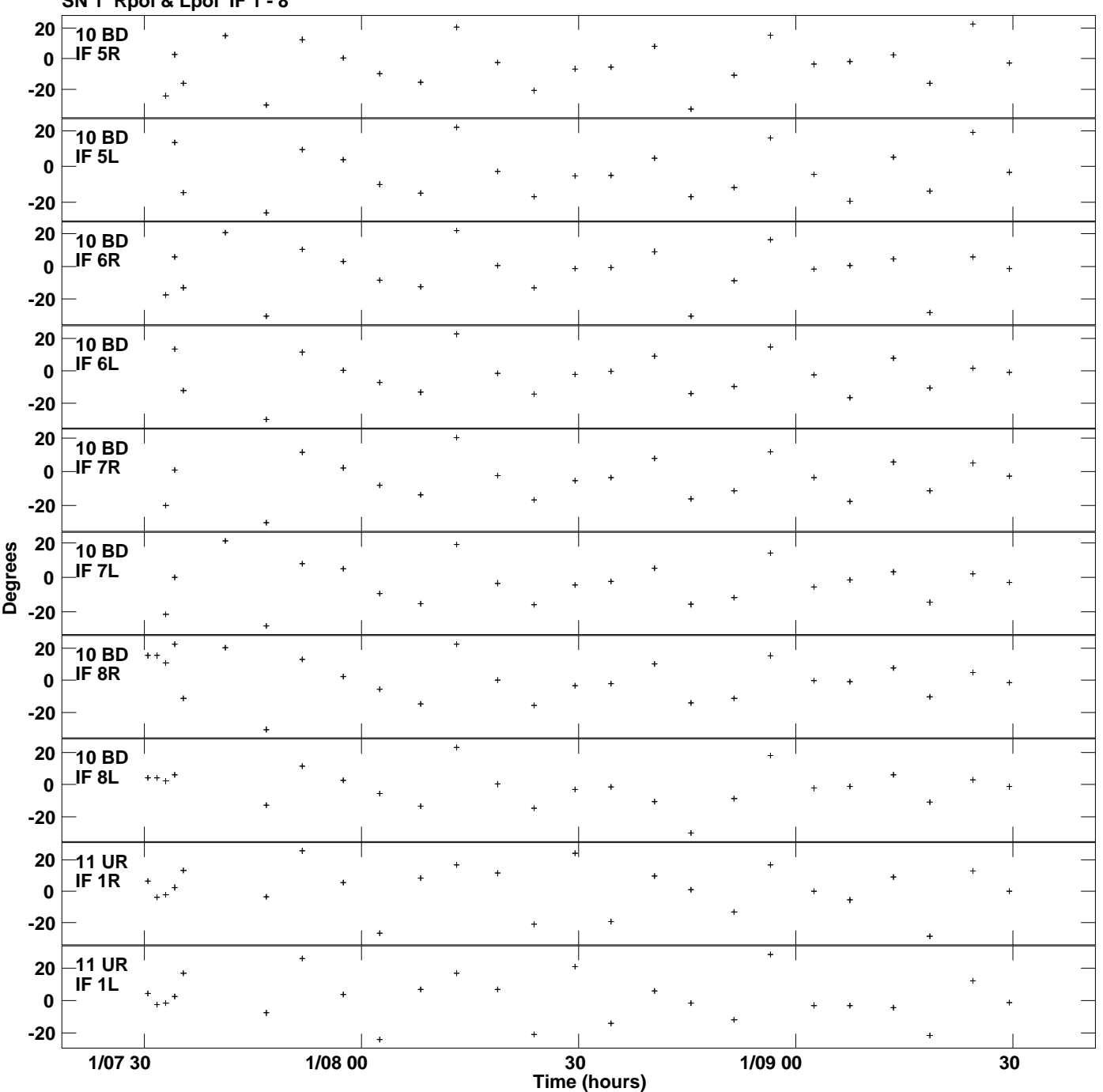

**Gain phs vs UTC time for J1549+5038.MULTI.1 SN 1 Rpol & Lpol IF 1 - 8 Plot file version 15 created 22-JUL-2014 18:24:12**

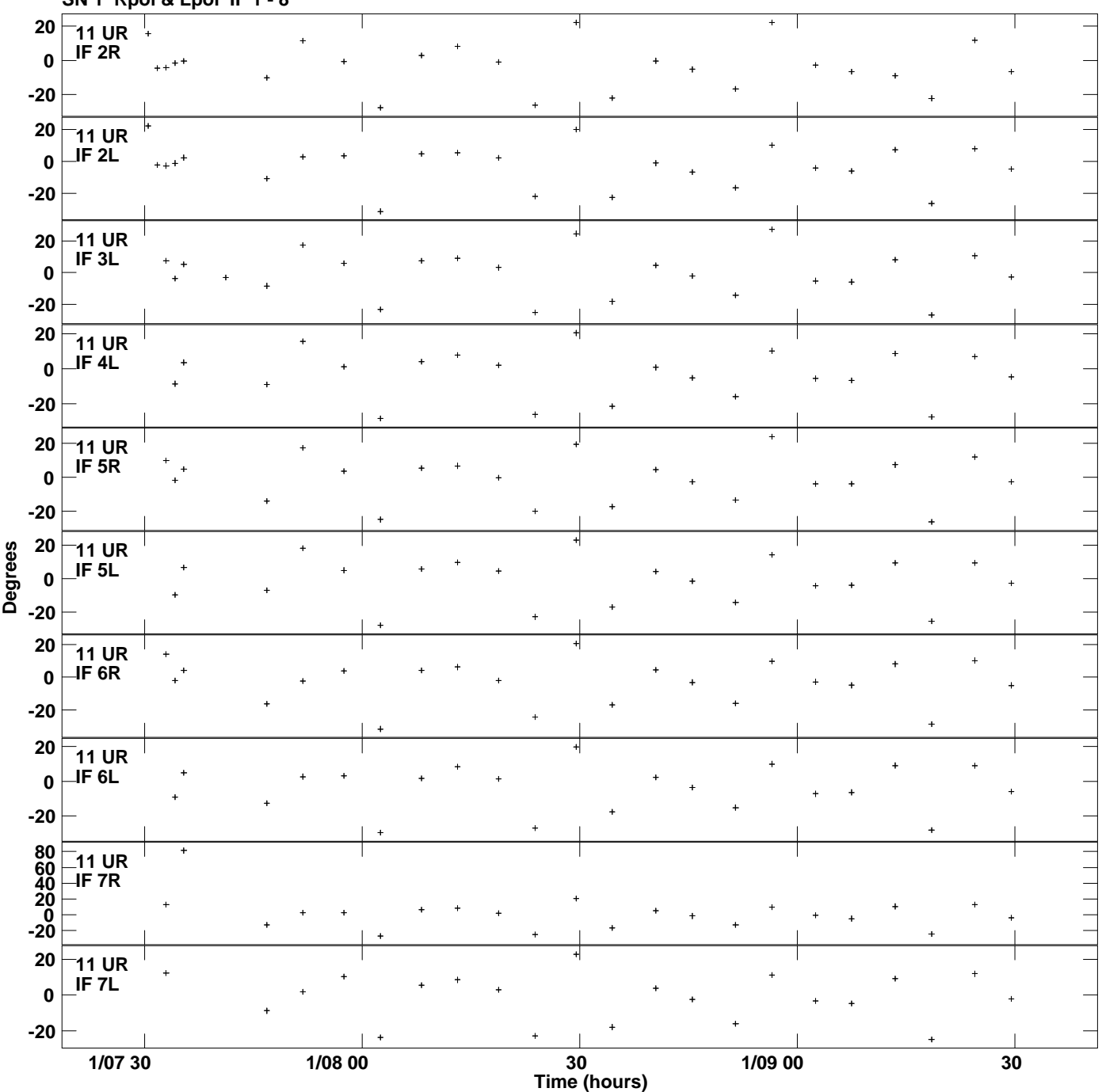

**Gain phs vs UTC time for J1549+5038.MULTI.1 SN 1 Rpol & Lpol IF 1 - 8 Plot file version 16 created 22-JUL-2014 18:24:12**

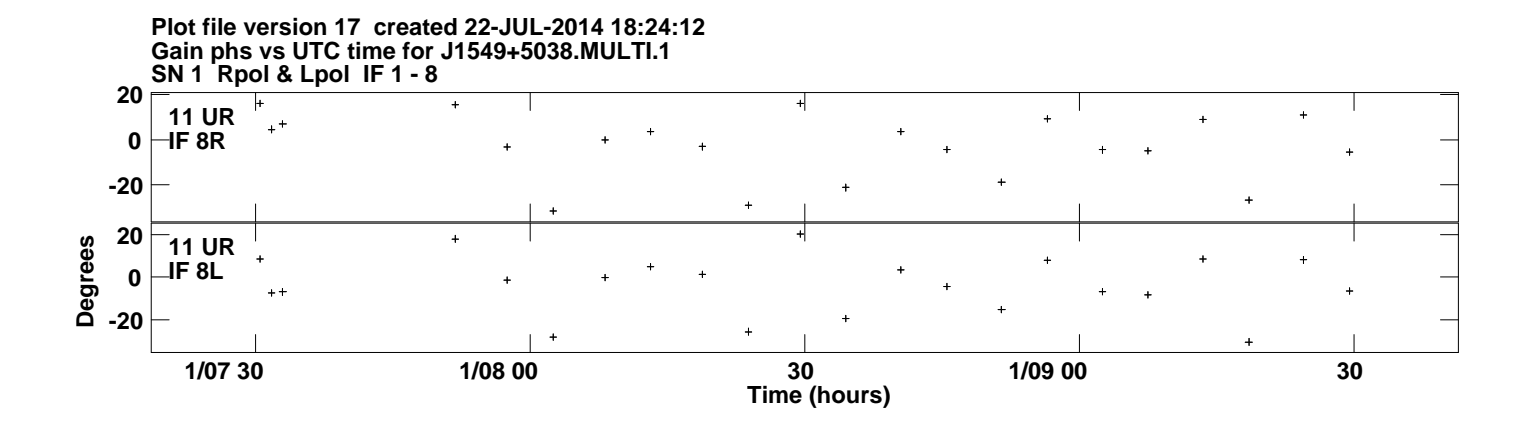